## **NWFSC Computer Tech 2018, Schedule of Events, Saturday, January 27, 2018**

Registration 7:30 a.m., Student Services Center, Ground Floor Next to Raider Cafeteria & Second Floor Main Entrance

Raider Cafeteria: User Group Programs: 7:30 a.m. to 8:00 a.m.

Keynote: **"Learning How to Learn It"** Raider Cafeteria: 8:00 a.m. to 8:50 a.m.

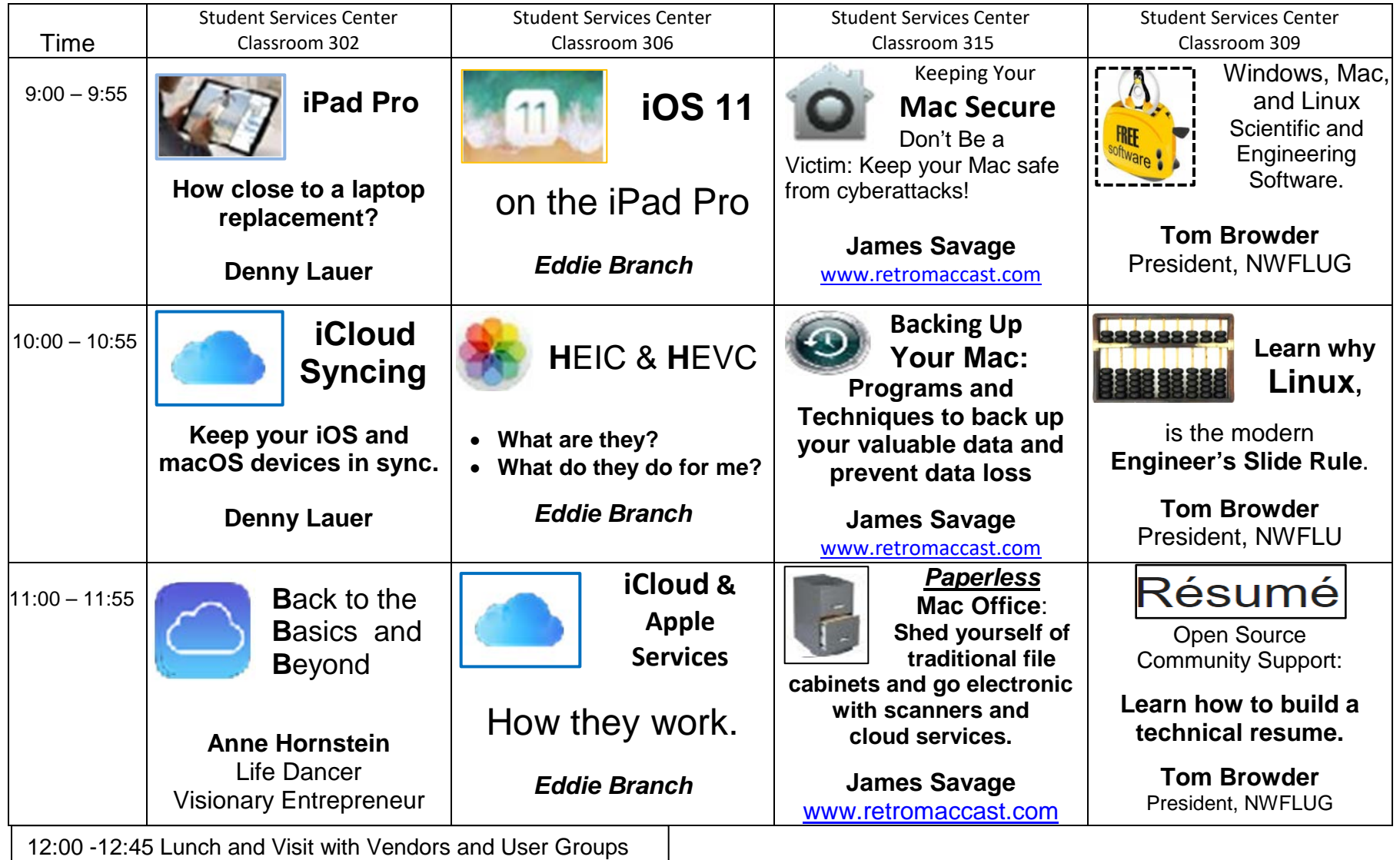

## **NWFSC Computer Tech 2018, Schedule of Events, Saturday, January 27, 2018**

Registration 7:30 a.m., Student Services Center, Ground Floor Next to Raider Cafeteria & Second Floor Main Entrance

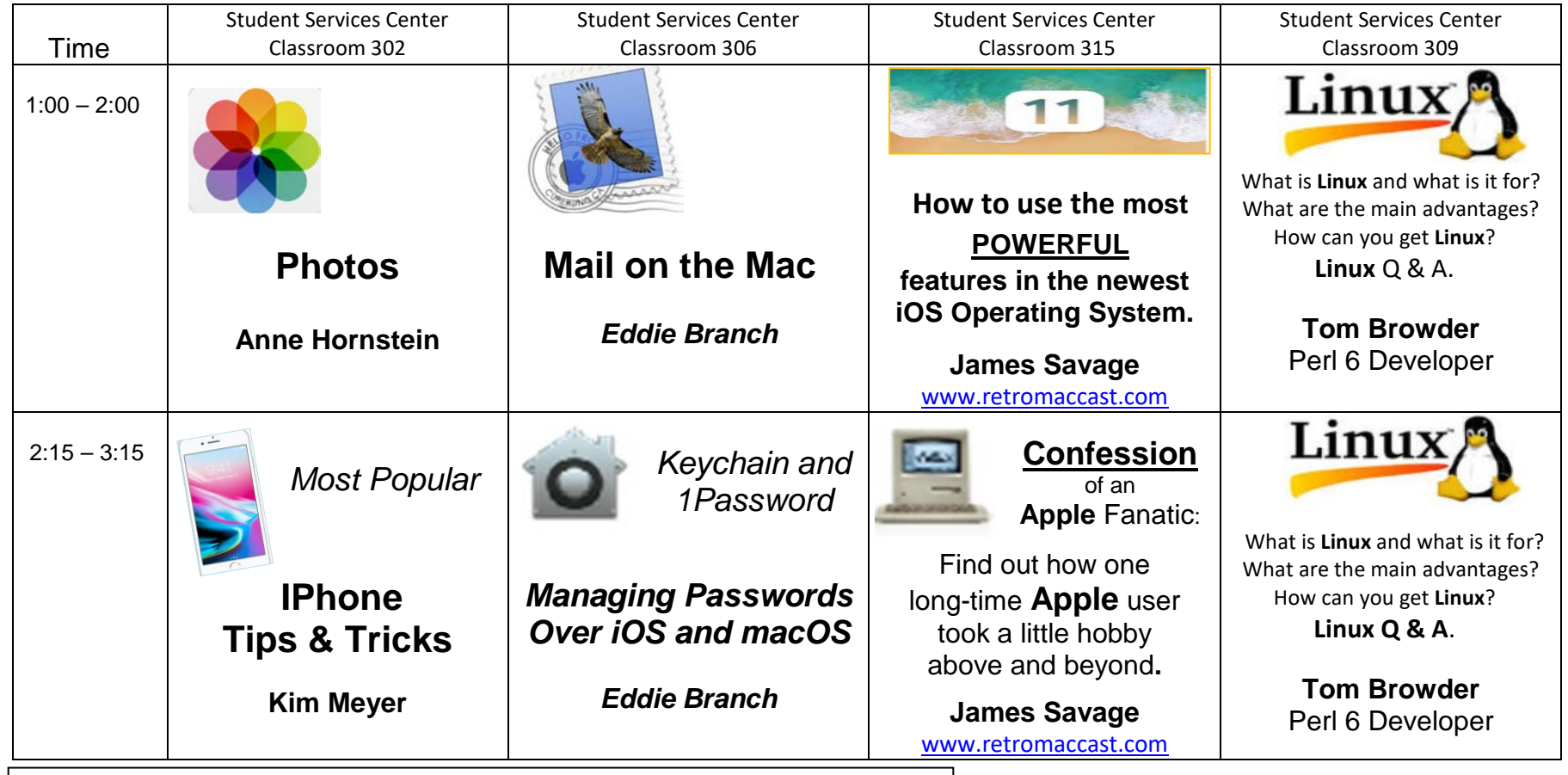

3:20 - 3:30 Raider Cafeteria, Closing Remarks & Door Prizes. Be Present to Win